Ziel dieses Projekt war es, mit dem Aufbau und dem Betrieb eines Digital Learning Laboratory den Kompetenzgraben zwischen der Informatik und den übrigen Wissenschaftsdisziplinen zu schliessen. Die neu geschaffenen Lehrangebote ermöglichen Hochschulstudierenden verschiedener Stufen, sich Orientierungs- und Vertiefungs-Kompetenzen in den vier folgenden Themen zu erarbeiten:

- Programmierung
- Data Science and Machine Learning
- Cyber Security

Für diese Themen sind modulare Lerninhalte geschaffen worden, die ein aktives, individualisiertes und auf die Zielgruppe abgestimmtes Lernen ermöglichen. Das Departement Informatik konnte durch das Projekt ihr Serviceangebot erweitern.

Die neu geschaffenen Module wurden auf der E.Tutorial Plattform der ETH Zürich unter et.ethz.ch veröffentlicht. Die Inhalte sind sowohl von innerhalb als auch von ausserhalb der ETH abrufbar. Die Kurs Direktlinks wurden an unterschiedlichen Orten (z.B. Studieninformationsseite ETHZ) publiziert.

# 1. Bereich Programmierung

Programmieren ist zu Beginn des Hochschulstudiums eine wichtige Grundlage. Immer mehr Studierende bringen Programmier-Vorwissen aus dem Gymnasium mit, es ist aber häufig schon ein paar Jahre her oder basiert nicht auf der Programmiersprache, die im ersten Jahr an der ETH gelehrt wird. Aus diesem Grund haben wir Refresher- und Umsteiger Tutorial für die häufigsten im ETH Grundstudium verwendeten Programmiersprachen erstellt:

- Refresher für Studienanfänger:innen: Mit Hilfe dieser Tutorials sollen Studienanfänger:innen verschiedener Studienrichtungen ihr Wissen über Programmieren auffrischen können. Es werden die 3 häufigsten an der ETH gelehrten Programmiersprachen angeboten.
- Umsteiger- oder Refresher-Tutorials: Das Umstiegs- oder Refresher-Tutorial mit NumPy schliesst eine wichtige Lücke als Vorbereitung für Kurse, die bisher auf Matlab basiert waren und nun auf die weit verbreitete Python-Bibliothek NumPy setzen.

### 1.1 Refresher-Tutorials für Studienbeginner:innen

Personen: L. Fässler, H. Lehner, A. Liegmann, O. Probst, D. Komm

[1] Programmierung für Anfängerinnen und Anfänger (Studieninformationsseite Rektorat ETHZ)

[https://ethz.ch/de/studium/bachelor/studienstart/fachliche-vorbereitung/programmieren](https://ethz.ch/de/studium/bachelor/studienstart/fachliche-vorbereitung/programmieren-anfaenger.html)[anfaenger.html](https://ethz.ch/de/studium/bachelor/studienstart/fachliche-vorbereitung/programmieren-anfaenger.html)

[2] Programmiersprache Java

<https://et.lecturers.inf.ethz.ch/subscriber/course/CAX35ErMFwzngeWpP>

[3] Programmiersprache Python

<https://et.lecturers.inf.ethz.ch/subscriber/course/5TLRsNXvLcMaw229P>

[4] Programmiersprache C++

#### <https://et.lecturers.inf.ethz.ch/subscriber/course/pWLMhQEDPZX2NJi39>

#### 1.2 Umsteiger- oder Refresher-Tutorials

[5] Umsteiger-Tutorial NumPy 1: Auswertung von aktuellen Luft- und Temperaturdaten

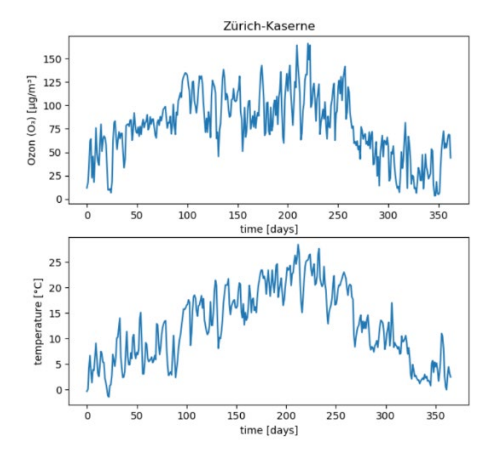

[6] Umsteiger-Tutorial NumPy 2: Vulkanische Erwärmung einer Erdplatte

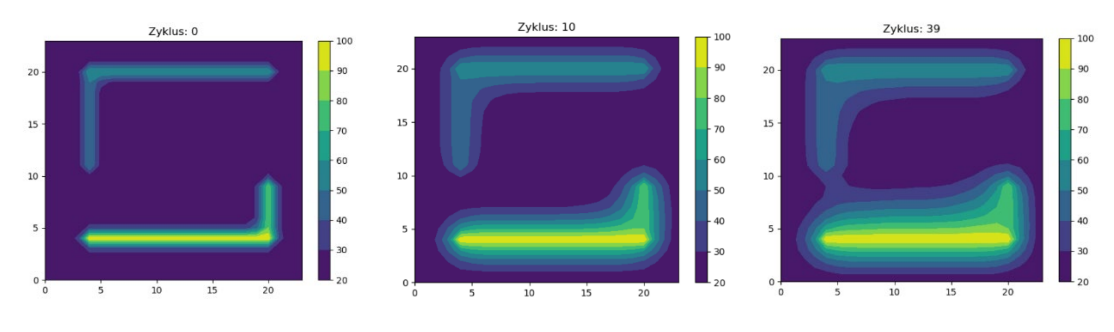

[7] Umsteiger Tutorial Matlab

<https://et.lecturers.inf.ethz.ch/subscriber/course/roByu2p77ZaDBCF64>

# 2. Bereich Data Science

Data Science und Machine Learning sind an den Hochschulen neue Bereiche der Informatik, die in viele Fachbereich Einzug gehalten haben. Um den nicht Informatik-Studierenden Einblick in diese neuen Gebiete zu geben, haben wir zwei Orientierungs-Tutorials erstellt, die auf der Basis von realen Daten aufzeigen, was Data Science und Machine Learning ist, ohne sich zuerst in dicke Bücher einlesen zu müssen.

### 2.1 Tutorial Introduction to Data Science

Personen: L. Fässler, G. Fourny, A. Liegmann

#### [8] Orientierungs-Tutorial Data Science

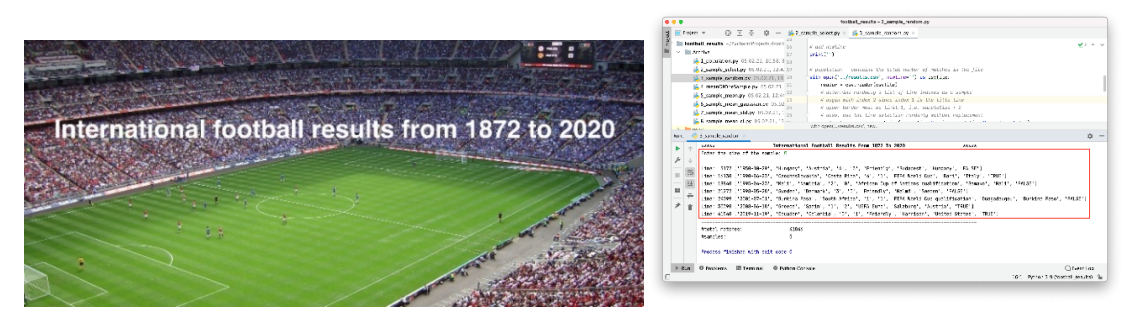

<https://et.lecturers.inf.ethz.ch/subscriber/course/uzChaMEPCcRPsRxbX>

## 2.2 Tutorial Introduction to Machine Learning

[9] Orientierungs-Tutorial Machine Learning

Personen: L. Fässler, C. Cotrini Jimenez, A. Liegmann

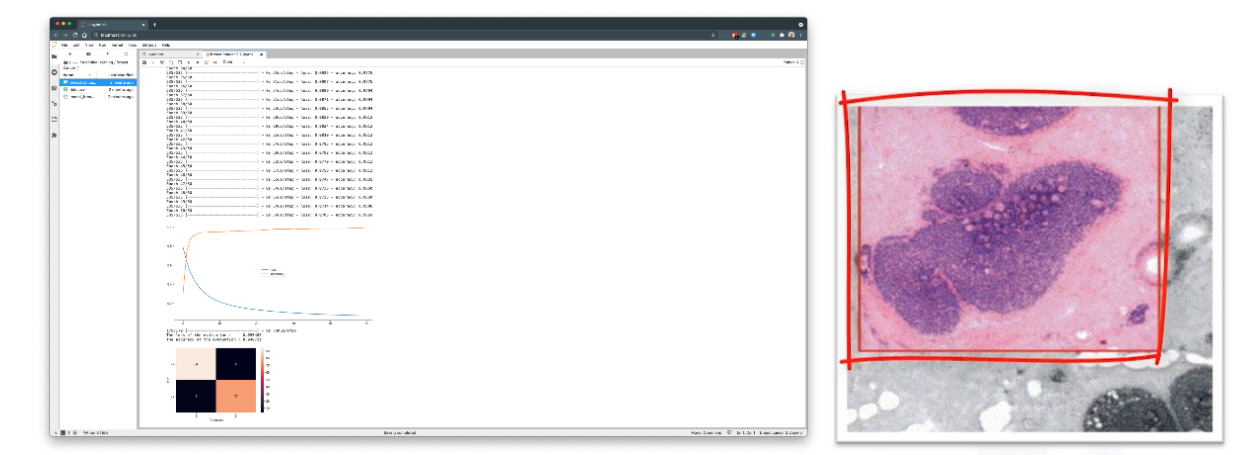

<https://et.lecturers.inf.ethz.ch/subscriber/course/iAz34htPeoRPLPJ9s>

# 3. Bereich Cyber Security

Personen: R. Sasse, H. Lehner, K. Lüthi, V. Galliard

### 3.1 Cybersecurity Awareness-Tutorials

Cybersicherheit ist für alle Mitglieder einer Universität wichtig, angefangen von Studierende, über Mitarbeitende und Forschende. Hierzu müssen alle hinreichend informiert werden, was wir hier in 3 Tutorials für die verschiedenen Gruppen erledigen, und zwar im Comic-Stil um die Teilnehmenden aktiv einzubinden, und nicht nur zu belehren.

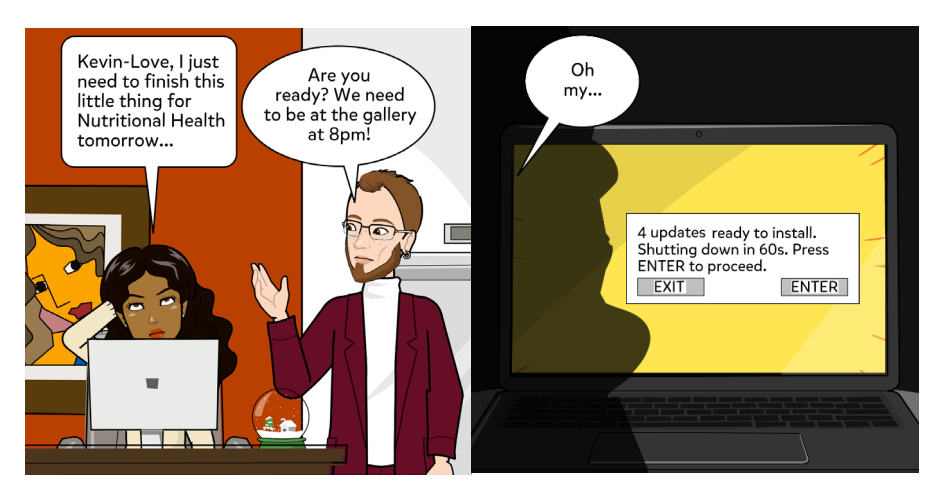

Cybersecurity Awareness and Digital Skills

<https://et.lecturers.inf.ethz.ch/subscriber/course/6gnLCybZpeh5rFhQS>

[10] Cybersecurity Awareness: Updates, backups, chain mails, reusing and protecting hardware

[https://et.lecturers.inf.ethz.ch/reader/e\\_tutorial/m63ysRtGMASJ6rN8q?course\\_id=6gnLCybZpeh5rF](https://et.lecturers.inf.ethz.ch/reader/e_tutorial/m63ysRtGMASJ6rN8q?course_id=6gnLCybZpeh5rFhQS&e_tutorial_locale_key=en&e_tutorial_step_index=0&e_tutorial_tool_key=e_tutorial) hQS&e tutorial locale key=en&e tutorial step index=0&e tutorial tool key=e tutorial

[11] Cybersecurity Awareness: Passwords, found hardware, cookies, WLAN

[https://et.lecturers.inf.ethz.ch/reader/e\\_tutorial/C7DsC82abvBncW9Kf?course\\_id=6gnLCybZpeh5rFh](https://et.lecturers.inf.ethz.ch/reader/e_tutorial/C7DsC82abvBncW9Kf?course_id=6gnLCybZpeh5rFhQS&e_tutorial_locale_key=en&e_tutorial_step_index=0&e_tutorial_tool_key=e_tutorial) QS&e tutorial locale key=en&e tutorial step index=0&e tutorial tool key=e tutorial

[12] Cybersecurity Awareness: Multi-factor authentication, phishing, mail encryption, sensitive data

[https://et.lecturers.inf.ethz.ch/reader/e\\_tutorial/HrtdPb6ECtDB6DLu2?course\\_id=6gnLCybZpeh5rFh](https://et.lecturers.inf.ethz.ch/reader/e_tutorial/HrtdPb6ECtDB6DLu2?course_id=6gnLCybZpeh5rFhQS&e_tutorial_locale_key=en&e_tutorial_step_index=0&e_tutorial_tool_key=e_tutorial) [QS&e\\_tutorial\\_locale\\_key=en&e\\_tutorial\\_step\\_index=0&e\\_tutorial\\_tool\\_key=e\\_tutorial](https://et.lecturers.inf.ethz.ch/reader/e_tutorial/HrtdPb6ECtDB6DLu2?course_id=6gnLCybZpeh5rFhQS&e_tutorial_locale_key=en&e_tutorial_step_index=0&e_tutorial_tool_key=e_tutorial)